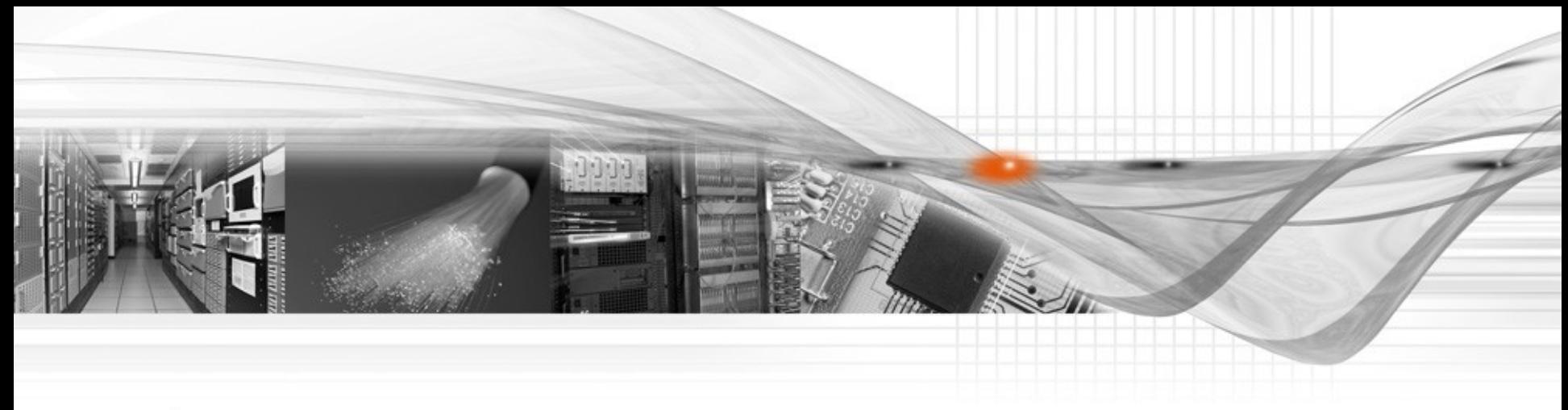

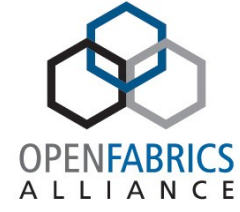

#### iWARP Learnings and Best Practices

Author: Michael Fenn, Penn State Date: March 28, 2012

www.openfabrics.org

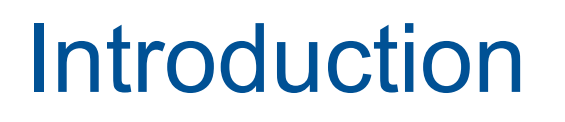

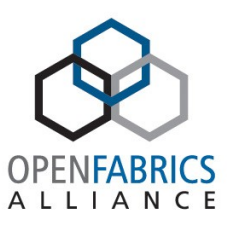

- Last year, the Research Computing and Cyberinfrastructure group at Penn State collaborated with Intel to produce some data on how iWARP performs in a real environment with real codes
- Results of that study are available at: http://rcc.its.psu.edu/education/white\_papers/Pe nnState\_iWARP\_WP\_FINAL.pdf
- Today I'll be sharing what we learned along the way about running an iWARP network

#### www.openfabrics.org 3

- Acknowledgements
- Multi-Fabric Hosts

• Conclusions

- Performance Observations
- MPI Considerations
- iWARP Software Setup
- Our Test Environment • Networking Considerations
- What is iWARP?

Roadmap

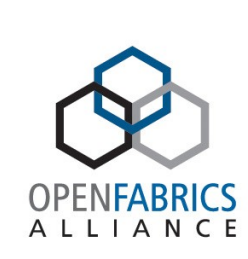

## What is iWARP?

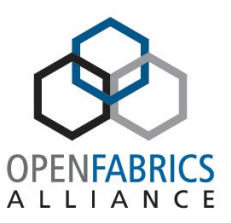

- Internet Wide Area RDMA Protocol
- Essentially, RDMA over TCP
	- thus allowing RDMA applications to work over an arbitrary TCP connection
- Ways to lower latency:
	- Kernel bypass drivers
	- Acceleration of the transport protocols
	- A low-latency, well-provisioned fabric

## Our Test Environment

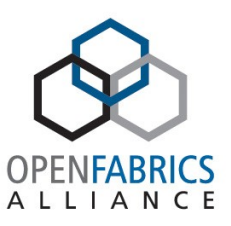

- Dell PowerEdge R710 servers
	- Two Xeon X5560 processors (2.80 GHz)
	- 48GB DDR3 1333 memory
	- Intel NetEffect 10Gb Ethernet Adapter
- Red Hat Enterprise Linux 5.6
- OFED 1.5.2
- Arista 7148SX 10Gb Ethernet Switch

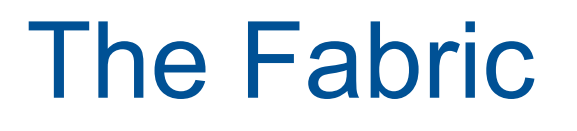

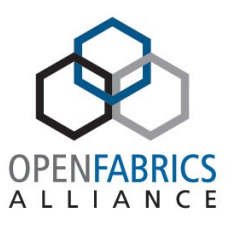

- For good performance in RDMA applications, you need a low-latency Ethernet switch
- Our 7148SX has 1.2µs latency
	- It's a couple years old, newer switches are well into the 100's of ns
- Dropped packets and retransmissions kill performance
	- Use flow control: 802.3x if you must, but 802.1Qbb if you can
	- Better yet, design a fully non-blocking network

Non-blocking Ethernet Fabrics

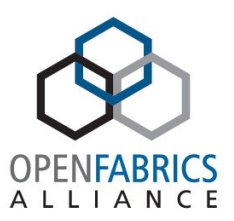

- Is the dream yet a reality?
- With a small number of hosts, this is easy:
	- $< 48$ , use a fixed-port switch
	- $-$  <  $\sim$ 384, use a chassis switch with non oversubscribed line cards
- Beyond that?
	- That darn spanning tree gets in the way of designing a true fat tree fabric
	- Transparent Interconnect of Lots of Links (TRILL) seems to be the solution, but so far implementations are proprietary

## Jumbo Frames

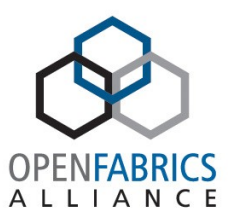

- If your network doesn't support Jumbo frames yet, don't worry
- VASP results:
	- iWARP without jumbo frames: 52.30 minutes
	- iWARP with jumbo frames: 51.26 minutes
	- Surprisingly (at least to me) 1500 byte frames are only about 2% slower than 9000 byte frames in message passing applications
- My theory is that these classes of application are more latency-sensitive than bandwidth-sensitive
- This was largely borne out in our larger comparison between IB and iWARP

## iWARP Software Setup

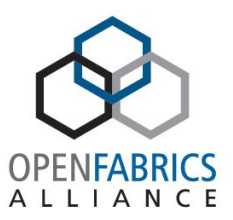

- BIOS setup similar to other high-performance RDMA networks (IB, RoCE)
	- Disable C-states
	- Disable PCIe link power management
- Increase memlock ulimits
- Need to use a recent OFED

– RHEL 5's bundled OFED is too old

## More Software Setup

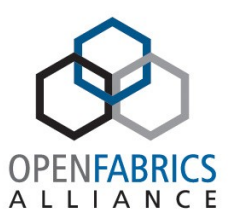

• The iw nes driver needs some extra parameters in /etc/modprobe.conf:

options iw\_nes nes\_drv\_opt=0x110 options rdma\_cm unify\_tcp\_port\_space=1 alias eth2 iw\_nes install iw nes /sbin/sysctl -w net.ipv4.tcp sack=0 > /dev/null 2>&1; /sbin/modprobe --ignore-install iw\_nes

• Needing to keep track of which eth\* device the NetEffect card is can somewhat complicate deployments on diverse hardware

## More Software Setup

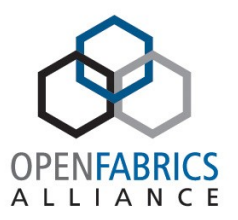

- The file /etc/dat.conf lets you pass parameters to uDAPL providers
- The OpenIB-iwarp and ofa-v2-iwarp need to be modified to refer to the NetEffect eth\* device

# Optional TCP Tuning

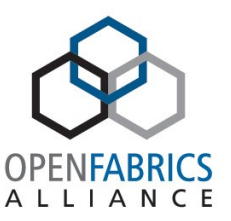

• These sysctl parameters control the behavior of the Linux TCP stack, but don't affect the hardware TCP engine in the NetEffect:

```
net.ipv4.tcp_timestamps=1 
net.ipv4.tcp_sack=0 
net.ipv4.tcp_rmem=4096 87380 4194304 
net.ipv4.tcp_wmem=4096 16384 4194304 
net.core.rmem_max=131071 
net.core.wmem_max=131071 
net.core.netdev_max_backlog=1000 
net.ipv4.tcp_max_syn_backlog=1024 
net.ipv4.tcp_window_scaling=1 
net.core.rmem_default=126976 
net.core.wmem_default=126976 
net.core.optmem_max=20480
```
## MPI Implementations

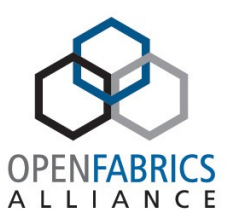

- iWARP is well-supported by popular MPI implementations
	- OpenMPI
	- MVAPICH2
	- Intel MPI
	- Platform MPI (neé HP-MPI)
- We used OpenMPI and HP-MPI in our testing

# OpenMPI

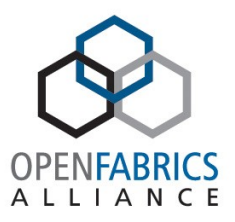

- Example arguments to mpiexec
- mpiexec -np 16 -machinefile mymachines --mca btl openib flags 2 --mca btl mpi leave pinned 0 --mca btl openib max inline data 64 --mca btl openib,self,sm …
- Notice we are using the verbs interface here
- We found that OpenMPI over the verbs interface works well with the NetEffect adapter
- Setting the btl openib flags to 2 allows the sender to use RDMA writes on the NetEffect adapter
- Also leaving memory pinned, adjusting some buffer sizes

## HP-MPI

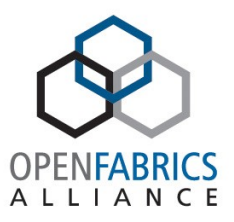

- HP-MPI (now Platform MPI) is a very popular MPI implementation for ISV's to use in their software products due to its stable ABI
- HP-MPI uses the uDAPL interface to communicate with the NetEffect card
- mpirun -UDAPL -prot -intra=shm -e MPI HASIC UDAPL=ofa-v2-iwarp -1sided
- The MPI HASIC UDAPL environment variable controls which uDAPL provider to use (set back in /etc/dat.conf
- However ...

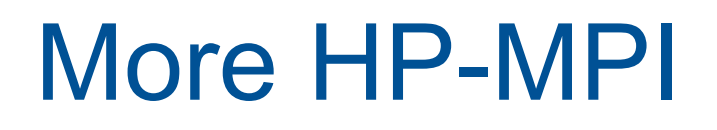

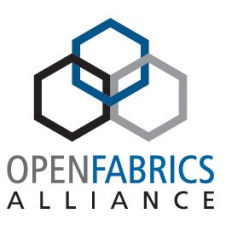

- /etc/dat.conf parsing is completely broken!
- This was a real head scratcher until we realized that HP-MPI doesn't actually parse the providers in /etc/dat.conf, it just picks the first one!
- The "solution" is to make sure that the provider you want to use is the first (or only) line in the file

## Performance Observations

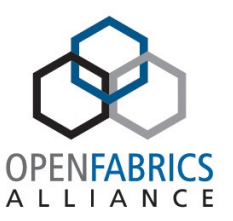

- With our 7148SX, 7.5µs IMB PingPong latency
	- 2.4µs is attributable to going through the 7148SX twice
- Application codes scaled well, (within the limits of our environment and benchmark)
	- VASP (OpenMPI)
	- Quantum Espresso Plane Wave (OpenMPI)
	- WRF (OpenMPI)
	- Abaqus (HP-MPI)
	- LAMMPS (OpenMPI)
	- MPPdyna (OpenMPI)

## More Performance **Observations**

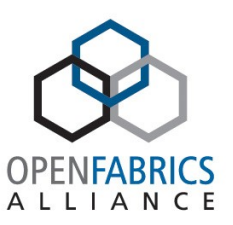

- Sometimes we did notice performance degradation
	- High amount of time spent in systems calls
	- No apparent extra load on the network
	- Some more driver tuning would be useful (probably addressed in newer OFED)
- Read the paper for the full results

## Multi-Fabric Hosts

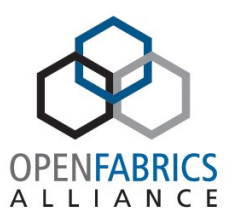

- What if you want to have iWARP and Infiniband interconnects on the same machine?
	- Could imagine a situation where RDMA over TCP is used for (say) storage, but Infiniband is used for MPI interconnect
	- Another case is in a benchmarking environment, it is very useful to be able to run tests back to back with no hardware reconfiguration required
- This is possible, at least for some subset of cases

## More Multi-Fabric Hosts

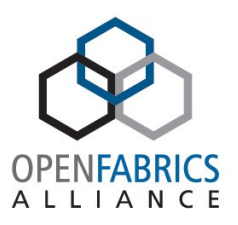

- OpenMPI is easy, it is an mca parameter:
	- NetEffect: --mca btl openib if include nes0
	- Mellanox: --mca btl openib if include mlx4\_0
	- Others are possible
- HP-MPI should be easy, just change MPI\_HASIC\_UDAPL
	- However, since /etc/dat.conf parsing is broken, changing fabrics ends up requiring an system config file change

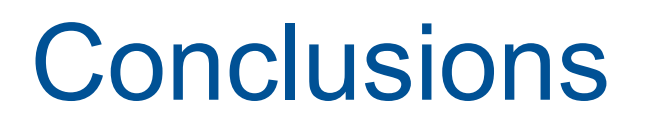

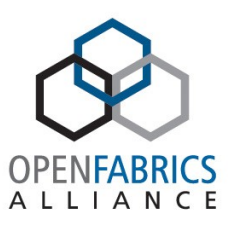

- iWARP and RDMA over Ethernet networks in general require a change in mindset
	- A 48-port 10GbE switch with a few uplinks is not sufficient
	- Need a fully non-blocking network, either in a chassis switch or with TRILL
- NetEffect hardware "looks" similar enough to IB to be supported by MPI with minor alterations (MPI applications themselves don't care)

## More Conclusions

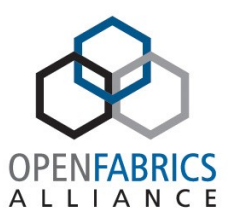

- However, the rest of the ecosystem is still catching up
	- ISV codes bundled with old MPI versions are the biggest offender
- Impact depends on your environment
	- Could be a non-issue for environments with heavy open-source or community code usage
	- If you heavily rely on ISV codes, it could be a big impediment to an iWARP deployment

## Acknowledgements

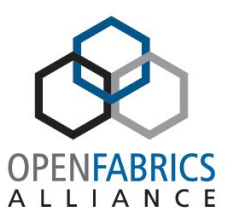

- Julie Cummings of Intel for providing expert technical assistance
- Tom Stachura and William Meigs of Intel for coordinating everything

#### Questions?

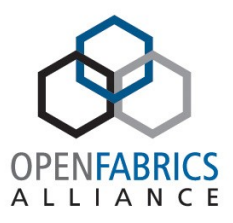